HTML Documents and **JavaScript** 

> Tom Horton Alfred C. Weaver CS453 Electronic Commerce

## **Overview**

- Some basic HTML
	- And principles and issues
- W3C Standards that are relevant
	- DOM, XML, XHTML, ECMAScript
- JavaScript introduction
- Your tasks:
	- **HTML, JavaScript exercises in VirtualLabs**
	- **Homework 2 on JavaScript**

## Readings

- Many on-line tutorials
	- www.w3schools.com/Xhtml
	- Other on-line references (report!)
- Our textbook
	- **Chap. 12 on HTML**
- Virtual Lab exercises
	- On HTML, JavaScript

## HTML Background

- Many "markup" languages in the past
- **SGML: Standard Generalized Markup** Language
	- **HTML (Hypertext Markup Language) based** on SGML
- XML (eXtensible Markup Language) "replaces" SGML
	- . XHTML is replacing HTML

## **Principles**

- Distinguish structure from presentation
	- **Presentation based on structure**
	- Presentation may vary, perhaps based on display characteristics, user-preference, etc.
- People like to ignore this idea
	- $\blacksquare$  E.g. use <B> vs. <EM>
	- $\blacksquare$  <font> tag?
- XML and CSS or XSL

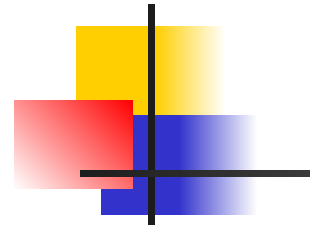

## Tags and Elements

- Example of an element: <name attr1="attrval">content</name>
- Begin and end tags set off a section of a document
	- Has a semantic property by tag-name
	- **Modified by attributes**
- "content" can contain other elements
	- Elements nest, don't "overlap"
- Empty-elements: no end tag
	- $\bullet$  <br /> <img ... />
	- $\blacksquare$  Note space before />

#### Basic HTML Structure

- Comments: <!-- … -->
- Example: <html> <head>
	- … </head> <body> …. </body>

</html>

<--- title, meta-tags, etc. (not displayed)

<--- main content (displayed)

#### Larger Example

<html> <head> <title>An Example</title> </head> <body> <h3><hr>An Example</h3> <p align="left"> <font face="Comic Sans MS"  $size="4">>**b**$ Hello World!</b></font>  $<$ /p>  $<$ p align="right"> <font size="5"><u>I am 21.</u></font>  $<$ /p> <!-- see next column -->

 $< p$  $\le$ ol type="I" start=7> <li><font color=#00FF00>Green</font>< /li> <li>Yellow</li> <ul type=square> <li>John</li> <li>Mike</li>  $\langle$ /ul $\rangle$  $<$ /ol $>$  $<$ /p> </body> </html>

# **Displays As...**

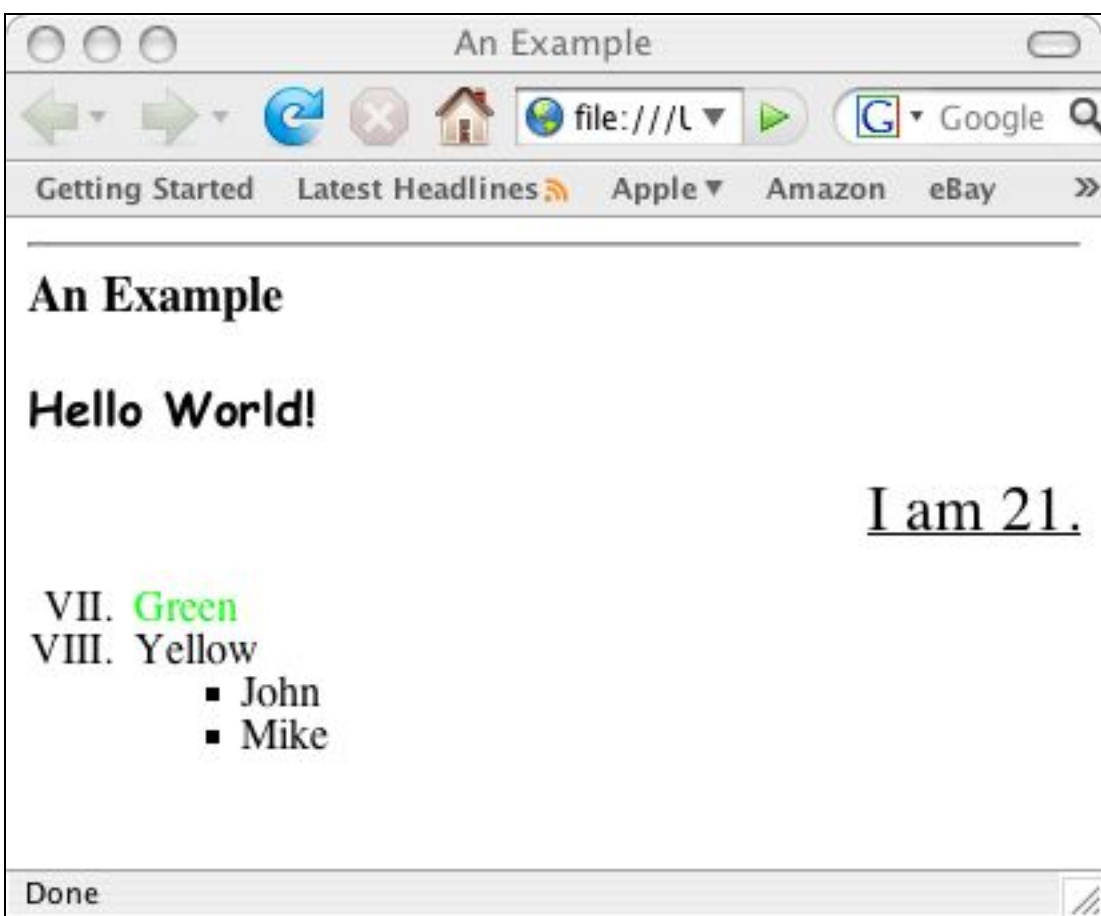

## Basic Tags

- Text display:
	- $\blacksquare$  <em>, <strong>, <em>
- Structure:
	- $\blacksquare$  <h1>, <h2>, <h3>
	- $\sim$  <p>
	- <ul>, <ol>, <br/> <br/>blockquote>
- Attributes:
	- Align, text, bgcolor, etc.

## Basic Tags (2)

- Links:
	- $\alpha$  href="...">... $\alpha$
- Images:
	- $\blacksquare$  <img src=" $\ldots$ "> an empty tag
- Tables
	- Use an editor!
- Forms: later

### More HTML

- Learn on your own
- You may never code in "raw" HTML
- You may need to tweak HTML files created by a tool
- **Part You will need to understand HTML to code in** JavaScript etc.
- You will need to understand HTML to know limitations on how docs on the web can be structured

## Question:

- You're writing software to process an HTML page
	- . A web-browser engine, for example
- What data structure would best represent an HTML document? ■ Why?

#### Discuss and give me details

## Document Object Model (DOM)

- An model for describing HTML documents (and XML documents)
	- A standard (ok, standards)
	- **Independent of browser, language** 
		- $\blacksquare$  (ok, mostly)
	- A common set of properties/methods to access everything in a web document
- APIs in JavaScript, for Java, etc.

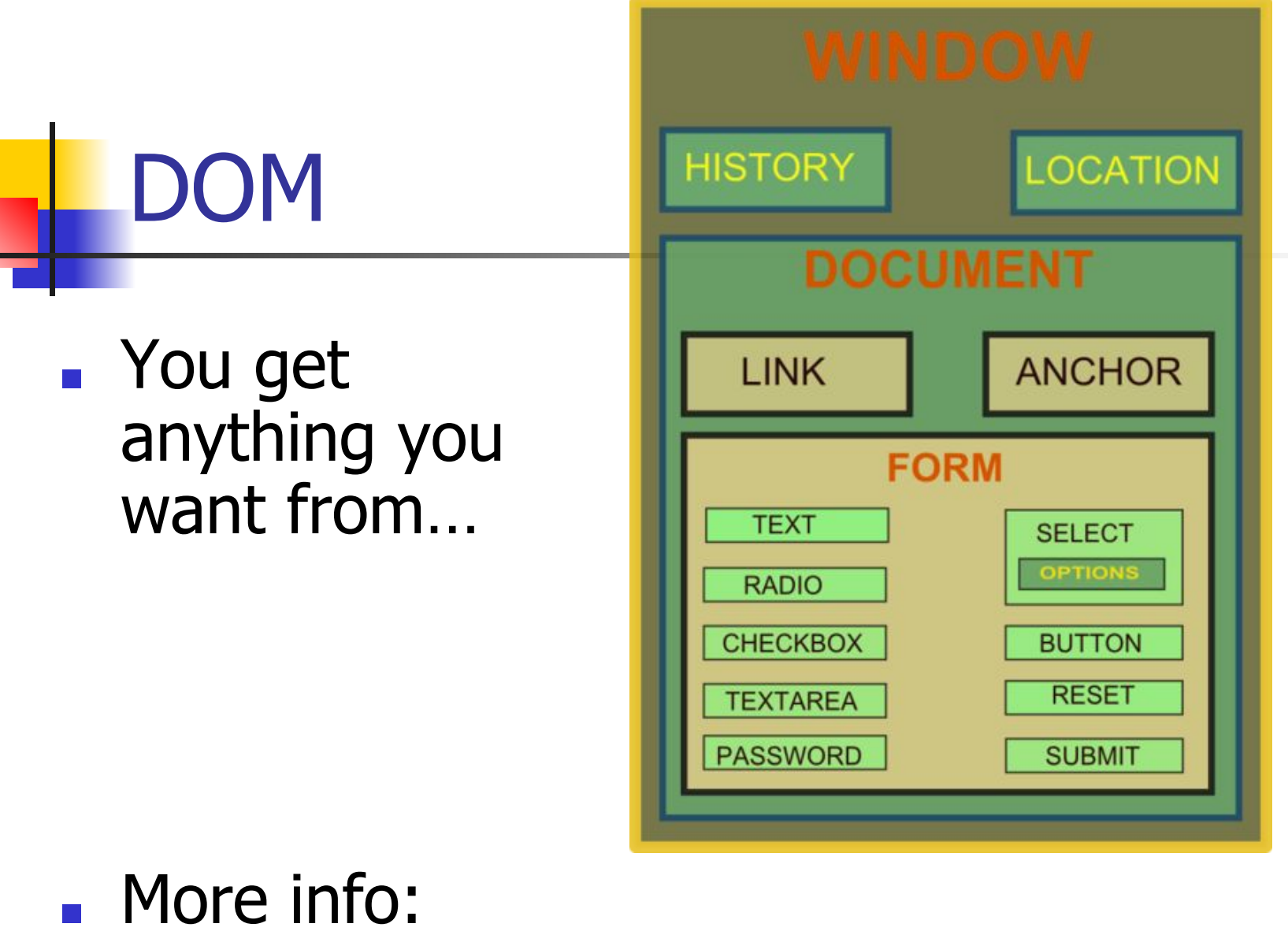

http://en.wikipedia.org/wiki/Document\_ Object\_Model

## W3C Standards

- XML, XHTML
- CSS, XSL
- XSLT
- DOM
- ECMAScript
- etc

## **JavaScript**

- An example of a "scripting" langauge that is embedded in HTML documents
	- **The browser's display engine must** distinguish from HTML and Script statements
- Others like this:
	- . PHP (later in the course)

## **History**

- JavaScript created by Netscape
- JScript created by Microsoft
- IE and Netscape renderings are slightly different
- Standardized by European Computer Manufacturers Association (ECMA)
- http://www.ecma-international. org/publications /standards/Ecma-262.htm

## General Format

- <!doctype ...>
- $<$ html $>$
- $\blacksquare$  <Head>
- $\le$  Title > Name of web page  $\le$ /title >
- <script type="text/javascript">
- ...script goes here
- $\blacksquare$  </script>
- $\blacksquare$  </head
- $\blacksquare$  <body>
- ...page body here: text, forms, tables
- **.** ...more JavaScript if needed
- ...onload, onclick, etc. commands here
- </body>
- $\langle$ /html $\rangle$

#### **Characteristics**

- Case sensitive
- Object oriented
- Produces an HTML document
- Dynamically typed
- Standard operator precedence
- Overloaded operators
- Reserved words

#### **Characteristics**

- Division with / is not integer division
- Modulus (%) is not an integer operator
- 5 / 2 yields 2.5
- 5.1 / 2.1 yields 2.4285714285714284
- 5 % 2 yields 1
- 5.1 % 2.1 yields 0.8999999999999995

#### **Characteristics**

- " and ' can be used in pairs
- Scope rules for variables
- Strings are very common data types
- Rich set of methods available
- Arrays have dynamic length
- Array elements have dynamic type
- **Arrays are passed by reference**
- Array elements are passed by value

## JavaScript Topics

- code placement
- document.writeln
- document tags
- window.alert
- user input/output
- parseInt and parseFloat
- arithmetic
- **a** arithmetic comparisons
- for loops
- while loops
- do-while loops
- if-else
- variable values in tags
- math library
- switch
- break
- labeled break
- continue
- **Booleans**

## JavaScript Topics

- functions
- random numbers
- rolling dice
- form input
- form output
- submit buttons
- games
- arrays
- searching
- strings
- substrings
- string conversions
- markup methods

## JavaScript's Uses Include:

- "Dynamic" web-pages
	- What's DHTML? (in a second)
- Image manipulation
	- Swapping, rollovers, slide shows, etc.
- Date, time stuff (e.g. clocks, calendars)
- HTML forms processing
	- **Verifying input; writing output to fields**
- Cookies

## What's DHTML?

- Purpose: make dynamic / interactive web-pages on the client side
- Use of a collection of technologies together to do this, including
	- Markup language (HTML, XML, etc.)
	- Scripting language (JavaScript, etc.)
	- **Presentation language (CSS etc.)**

## Other References

- CS453 Virtual Lab exercises
- *■* The Web Wizard's Guide To JavaScript, Steven Estrella, Addison-Wesley
- *JavaScript for the World Wide Web*, Gesing and Schneider, Peachpit Press
- http://www.w3schools.com/js/
- *■* www.javascript.com
- E-books in UVa's Safari On-line Books: http://proquest.safaribooksonline.com/search

### Browser Compatability

#### ■ Use of:

<script type="text/javascript" language="javascript" >  $\lt$  !  $--$ 

// ends script hiding --> </script>

■ "language=" for pre IE5 and NS6

■ Comment for very old browsers (e.g. IE2) **BTW, comments in HTML vs. in JavaScript** 

## Organization of JavaScript

- Create functions (non-OO style)
	- Define in header
	- Dr load a .js file in header:
		- <script type="text/javascript"
		- language="javascript" src="mylib.js">
- Functions called in <BODY>
	- Often in response to events, e.g.
		- <input type="button"… onclick="myFunc(…);">
- Global variables

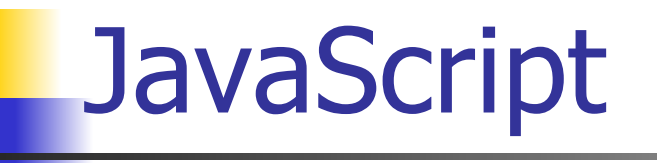

■ Programming by example

### document.writeln

- <!DOCTYPE html PUBLIC "-//W3C//DTD HTML 4.0 Transitional//EN"> <HTML>
- <!– Welcome to JavaScript -->
- <HEAD>
- <TITLE> Welcome to JavaScript </TITLE>
- <SCRIPT TYPE="text/javascript">
	- document.writeln( "<FONT COLOR='magenta'><H1>Welcome to ", "JavaScript Programming!</H1></FONT>" );
- </SCRIPT>
- </HEAD>
- <BODY>
- </BODY>
- </HTML>

#### document.write

<!DOCTYPE html PUBLIC "-//W3C//DTD HTML 4.0 Transitional//EN"> <HTML>

```
<HEAD>
```

```
<TITLE> Using document.write </TITLE>
```

```
<SCRIPT TYPE="text/javascript">
```

```
document.write ( "<H1>Welcome to ");
```

```
document.writeln( "JavaScript Programming!</H1>" );
```

```
</SCRIPT>
```

```
</HEAD>
```

```
<BODY>
```

```
</BODY>
```

```
</HTML>
```
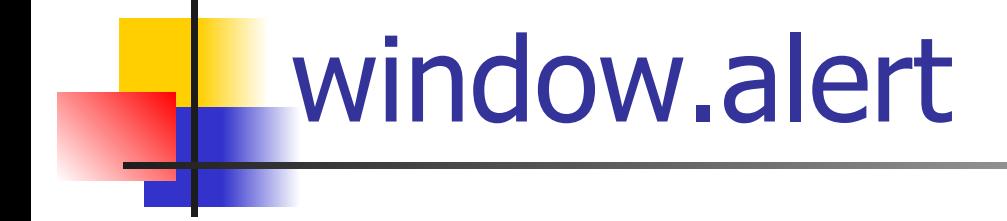

- <!DOCTYPE HTML PUBLIC "-//W3C//DTD HTML 4.0 Transitional//EN"> <HTML>
- <HEAD>
- <TITLE> Using window.alert </TITLE>
- <SCRIPT TYPE="text/javascript">
	- window.alert( "Welcome to\nJavaScript\nProgramming!" );
- </SCRIPT>
- </HEAD>
- <BODY>
- <P>Click Refresh (or Reload) to run this script again.</P> </BODY>
- </HTML>

## User input/output

```
<SCRIPT TYPE="text/javascript">
    var firstNumber, // first string entered by user
    secondNumber, // second string entered by user
    number1, \frac{1}{1} first number to add
    number2, // second number to add
    sum; \frac{1}{10} sum of number1 and number2
    // read in first number from user as a string
    firstNumber = window.prompt("Enter first integer", "0" ); 
    // read in second number from user as a string
    secondNumber = window.prompt( "Enter second integer", "0" );
    // convert numbers from strings to integers
    firstNumber = parseInt(firstNumber);
    number2 = parseInt( secondNumber );
    // add the numbers
    sum = firstNumber + number2;// display the results
    document.writeln( "<H1>The sum is " + sum + "</H1>" );
</SCRIPT>
```
#### **Functions**

```
<SCRIPT TYPE = "text/javascript">
    var input1 = window.prompt( "Enter first number", "0" );
    var input2 = window.prompt( "Enter second number", "0" );
    var input3 = window.prompt( "Enter third number", "0" );
    var value1 = parseFloat( input1 );
    var value2 = parseFloat( input2 );
    var value3 = parseFloat( input3 );
    var maxValue = maximum( value1, value2, value3);
    document.writeln( "First number: " + value1 + 
        "<BR>Second number: " + value2 + 
      "<BR>Third number: " + value 3 + "<BR>Maximum is: " + maxValue );
    // maximum method definition (called from above)
    function maximum(x, y, z) {
        return Math.max( x, Math.max( y, z ) );
 }
</SCRIPT>
```
## Random Numbers

```
<SCRIPT TYPE="text/javascript">
   var value;
   document.writeln( "<H1>Random Numbers</H1>" +
      "<TABLE BORDER = '1' WIDTH = '50%'><TR>" );
   for ( var i = 1; i \le 20; i++ ) {
     value = Math.floor( 1 + \text{Math.random}() * 6 );
      document.writeln( "<TD>" + value + "</TD>" );
     if ( i % 5 = = 0.88 i ! = 20 )
        document.writeln( "</TR><TR>" );
   }
   document.writeln( "</TR></TABLE>" );
</SCRIPT>
```
Roll the Die

```
<SCRIPT TYPE="text/javascript">
    var frequency1 = 0, frequency2 = 0,
    frequency3 = 0, frequency4 = 0,
    frequency5 = 0, frequency6 = 0, face;
    // summarize results
    for ( var roll = 1; roll \lt = 6000; ++roll ) {
      face = Math.floor( 1 + \text{Math.random}() * 6 );
       switch ( face ) {
       case 1: ++frequency1; break;
       case 2: ++frequency2; break;
       case 3: ++frequency3; break;
       case 4: ++frequency4; break;
       case 5: ++frequency5; break;
       case 6: ++frequency6; break;
     }
    }
    document.writeln( "<TABLE BORDER = '1' WIDTH = '50%'>" ); .....
```
## Rules of Craps

- First roll:
	- $\blacksquare$  7 or 11 is a win
	- $-2$ , 3, or 12 is a lose
	- **u.** otherwise, roll becomes your point
- Subsequent rolls:
	- rolling your point is a win
	- $\overline{ }$  7 or 11 is a lose
	- otherwise continue to roll

#### **LCraps**

<SCRIPT TYPE="text/javascript"> // variables used to test the state of the game var WON =  $0$ , LOST = 1, CONTINUE\_ROLLING = 2; // other variables used in program var firstRoll = true,  $\frac{1}{1}$  true if first roll sumOfDice =  $0$ , // sum of the dice myPoint =  $0$ ,  $\frac{1}{2}$  point if no win/loss on first roll gameStatus = CONTINUE\_ROLLING; // game not over yet

#### **Craps**

```
// process one roll of the dice
function play() \{if ( firstRoll ) \{ // first roll of the dice
     sumOfDice = rollDice();
     switch ( sumOfDice ) {
       case 7: case 11: 
          // win on first roll
          gameStatus = WON;
         document.craps.point.value = '''; // clear point field
          break;
        case 2: case 3: case 12: 
          // lose on first roll
          gameStatus = LOST;
         document.craps.point.value = '''; // clear point field
          break;
```

```
Craps
default:
        // remember point
         gameStatus = CONTINUE_ROLLING;
         myPoint = sumOfDice;
         document.craps.point.value = myPoint;
        firstRoll = false; }
   }
   else {
    sumOfDice = rollDice();
   if ( sumOfDice == myPoint ) gameStatus = WON;
   else if ( sumOfDice == 7 ) gameStatus = LOST;
   }
```
#### **Craps**

```
if ( gameStatus == CONTINUE_ROLLING ) window.alert ("Roll again");
   else {
    if ( gameStatus == WON ) {
      window.alert ("Player wins. " + "Click Roll Dice to play again.");
       document.craps.point.value = " ";
     }
     else {
       window.alert ("Player loses. " + "Click Roll Dice to play again.");
       document.craps.point.value = " ";
     }
 firstRoll = true; }
}
```
#### **Craps**

// roll the dice function rollDice() { var die1, die2, workSum; die1 = Math.floor(  $1 + \text{Math.random}() * 6$  ); die2 = Math.floor(  $1 + \text{Math.random}() * 6$  ); workSum =  $diel + die2$ ; document.craps.firstDie.value = die1; document.craps.secondDie.value = die2; document.craps.sum.value = workSum; return workSum; }

</SCRIPT>

```
<SCRIPT TYPE="text/javascript">
function rand1toN(N) {
   return Math.floor( 1+Math.random()*N );
 }
function dealcard(card) {
   var rank = new Array(0,"A","2","3","4","5","6","7", 
      "8","9","T","J","Q","K");
   var suit = new Array(0, "Spades", "Hearts", "Diamonds", "Clubs");
  card[0] = rank[rand1toN(13)];
  card[1] = suit[rand1toN(4)];
}<br>}
```
Poker Hand

#### Poker Hand

```
var card = new Array(2);
var player = new Array(10);
var dealer = new Array(10);
for (var i=0; i \lt = 4; i++) {
   dealcard(card);
  player[i * 2] = card[0];player[i*2+1] = card[1]; dealcard(card);
  dealer[i*2] = card[0];
  dealer[i*2+1] = card[1];
}
```
#### Poker Hand

```
document.writeln("<H1> PLAYER </H1>");
document.writeln("<TABLE BORDER='1' >");
for (var i=0; i<=4; i++) {
  document.writeln("<TR><TD><P>" + player[i*2] + "</TD>"
    + "<TD><P>" + player[i*2+1] + "</TD></TR>");
}
document.writeln("</TABLE> </HTML>"); 
</SCRIPT>
```
#### Character Processing

```
<SCRIPT TYPE="text/javascript">
var s = "ZEBRA";var s2 = "AbCdEfg";document.writeln( "<P> Character at index 0 in '"+ 
 s + "" is " + s.charAt( 0 ) );
document.writeln( "<BR>Character code at index 0 in '" + 
 s + "' is " + s.charCodeAt( 0 ) + "</P>" );
document.writeln( "<P>'" + String.fromCharCode( 87, 79, 82, 68 ) + 
  "' contains character codes 87, 79, 82 and 68 </P>");
document.writeln( "<P>" + s2 + "' in lowercase is "' +
  s2.toLowerCase() + """ );
document.writeln( "<BR>" + s2 + "' in uppercase is "' +
  s2.toUpperCase() + "'</P>" );
</SCRIPT>
```
## Dates and Times

```
<SCRIPT LANGUAGE = "JavaScript">
var current = new Date();
document.writeln(current);
document.writeln( "<H1>String representations and valueOf</H1>" );
document.writeln( "toString: " + current.toString() + 
   "<BR>toLocaleString: " + current.toLocaleString() + 
   "<BR>toUTCString: " + current.toUTCString() +
   "<BR>valueOf: " + current.valueOf() ); 
document.writeln( "<H1>Get methods for local time zone</H1>" );
document.writeln( "getDate: " + current.getDate() + 
  "<BR>getDay: " + current.getDay() + "<BR>getMonth: " +
   current.getMonth() + "<BR>getFullYear: " + current.getFullYear() + 
   "<BR>getTime: " + current.getTime() + "<BR>getHours: " + 
   current.getHours() + "<BR>getMinutes: " + current.getMinutes() +
   "<BR>getSeconds: " + current.getSeconds() + "<BR>getMilliseconds: " +
   current.getMilliseconds() + "<BR>getTimezoneOffset: " + 
   current.getTimezoneOffset() );
```
#### Dates and Times

document.writeln( "<H1>Specifying arguments for a new Date</H1>" ); var anotherDate = new Date( 1999, 2, 18, 1, 5, 3, 9); document.writeln( "Date: " + anotherDate ); document.writeln( "<H1>Set methods for local time zone</H1>" ); anotherDate.setDate( 31 ); anotherDate.setMonth( 11 ); anotherDate.setFullYear( 1999 ); anotherDate.setHours( 23 ); anotherDate.setMinutes( 59 ); anotherDate.setSeconds( 59 ); document.writeln( "Modified date: " + anotherDate ); </SCRIPT>

#### Radio buttons

■ Assure that at least one radio button is clicked before taking action

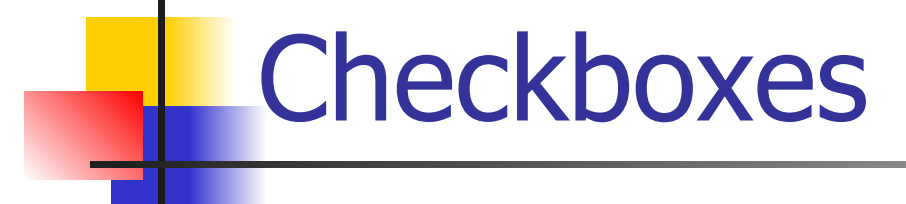

#### ■ Respond to selections made with checkboxes

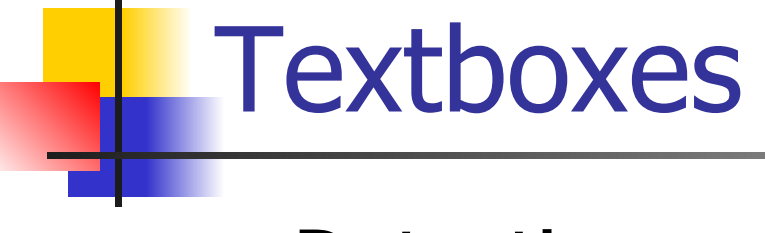

#### ■ Detecting an empty textbox

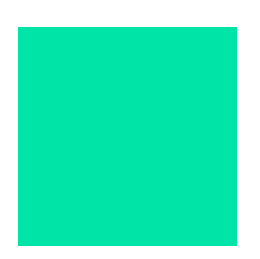

## Self-grading Tests

#### ■ Collecting and evaluating answers to questions

## Character String Processing

■ Validate an email address

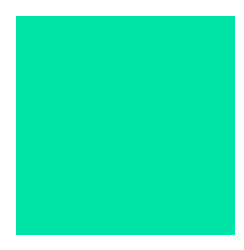

# **Cookies**

#### ■ Write a cookie on the client's device

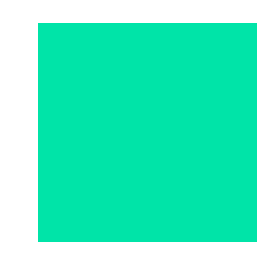

#### **Events**

- JavaScript can execute a statement (typically, call a function) when an event occurs
- <… oneventname="javascript stmt;">
- $<$ BODY  $\ldots$  ONLOAD="func();" $>$
- $\blacksquare$  <INPUT TYPE="submit" ... ONSUBMIT="f();">

#### Events

- onsubmit call when submit button is clicked
- *■* onclick call when this button is clicked
- onreset call when the reset button is clicked
- onload call after page loads
- onmouseover call when mouse pointer enters image area
- onmouseout call when mouse pointer leaves image area
- onfocus call when control receives focus
- onblur call when a control loses focus
- onchange call when a control loses focus and the value of its contents has changed
- many more

#### Mouse Events

#### ■ Illustrate onmouseover and onmouseout

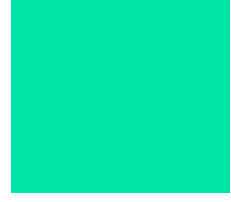

## Handling Time

■ Create a simple JavaScript clock

## Controlling Time

#### ■ Turn a clock on and off and format the time string

## Handling Images

■ Create a slide show

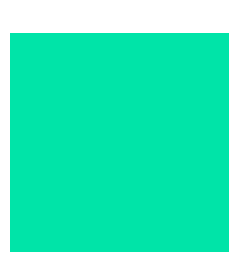

## Generate Real-Time Data

■ Simulate monitoring real-time information from a device

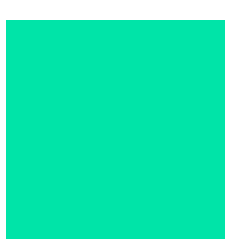

#### Continuous Update

■ Gather data synchronously using the clock as the event generator

## End of Examples